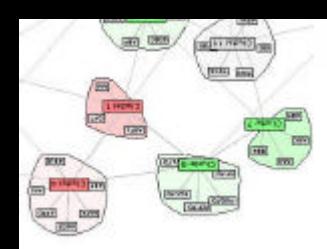

# **Interactive Visualization of the Stock Market Graph**

**Presented by Camilo Rostoker rostokec@cs.ubc.ca Department of Computer Science University of British Columbia**

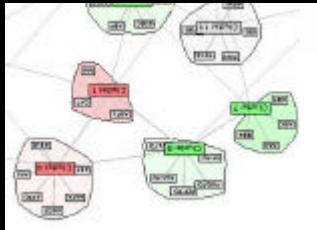

# **Overview**

- 1. Introduction
- 2. The Market Graph
- 3. Motivation
- 4. Visualization Goals
- 5. Solutions & Methods
- 6. Future Work
- 7. Conclusion
- 8. Demo

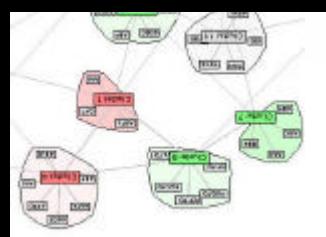

# Stock Market Data

- **Huge amounts of accessible data on a** daily basis
- Consists of a variety of fields such as price, volume, change
- $\blacksquare$  Stock price interactions form a complex system
- Want to understand these interactions of the subsystems

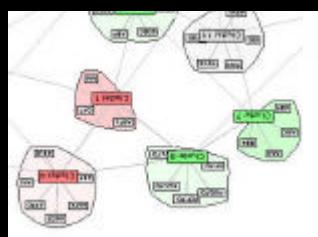

# Constructing the Market Graph

1. From a dataset, compute the correlation matrix

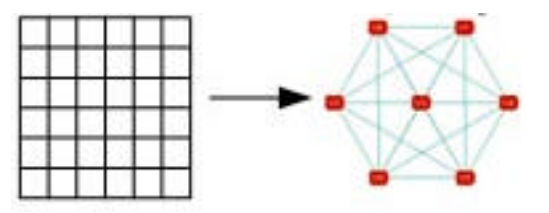

- 2. Convert correlation matrix to a graph, where
	- Vertices represent stocks
	- Edges represents a relationships between two stocks

correlation(stock1,stock2) > THRESHOLD

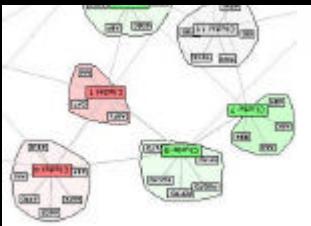

# What Are We Visualizing?

- $\blacksquare$  Find clusters/groups of stocks that exhibit certain trading patterns
- **n** Maximum Cliques
	- ® Highly positively/negatively correlated subsets of stocks
- Independent Sets
	- Completely diversified stocks
- Quasi-Cliques/Independent Sets Generalizations  $\rightarrow$  allow for near matches
- Clusters ? Cliques/IS interchangeably

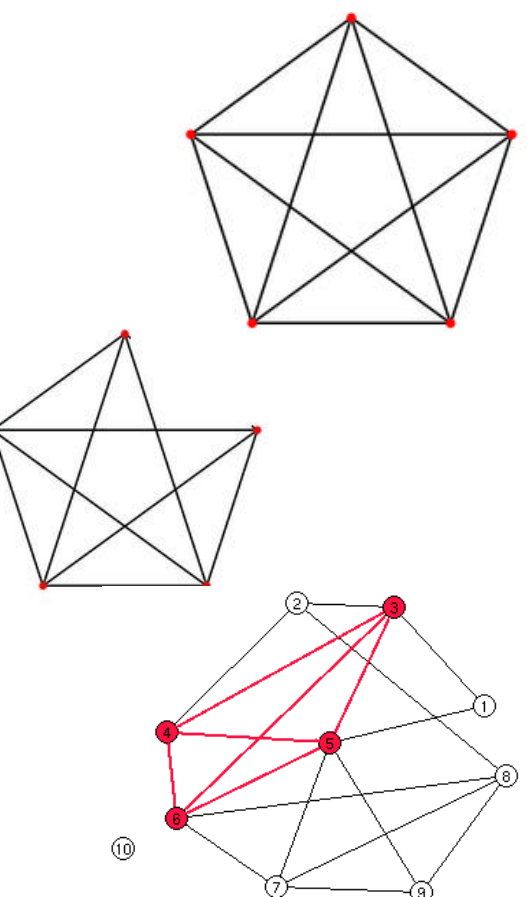

### Existing Approaches to Visualizing Graph Structures

- 1. Determine target structures (i.e. clusters) *a priori* and use a standard layout algorithm to show the results
- 2. Use a layout algorithm optimized to visually differentiate target structures
- 3. Our approach: combine the two
	- $\blacksquare$  Find target structures first, but include additional nodes and edges for context
	- Then use force-directed layout algorithm to effectively visualize the results

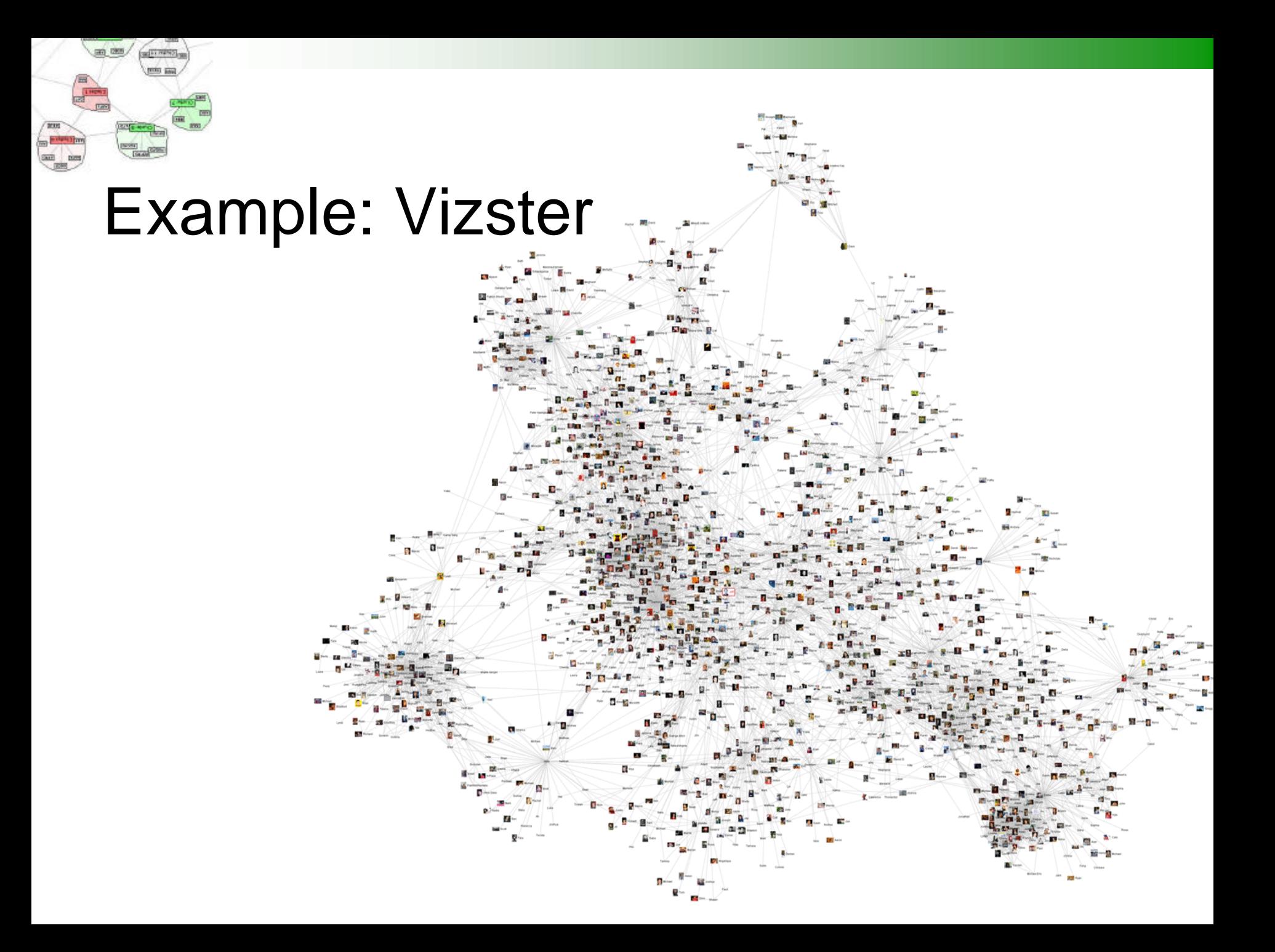

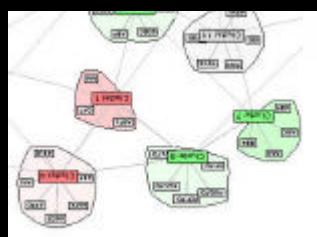

# Motivation: Usage Scenarios

- Portfolio management (static)
- Real-time market analysis (dynamic)

■ Exploratory analysis of trading data to gain new insights, spot patterns/trends, etc (static)

#### $\left(\frac{1}{\cos\theta}\right)$ Motivation: Visualizing Results from a Real-time Data-mining Pipeline

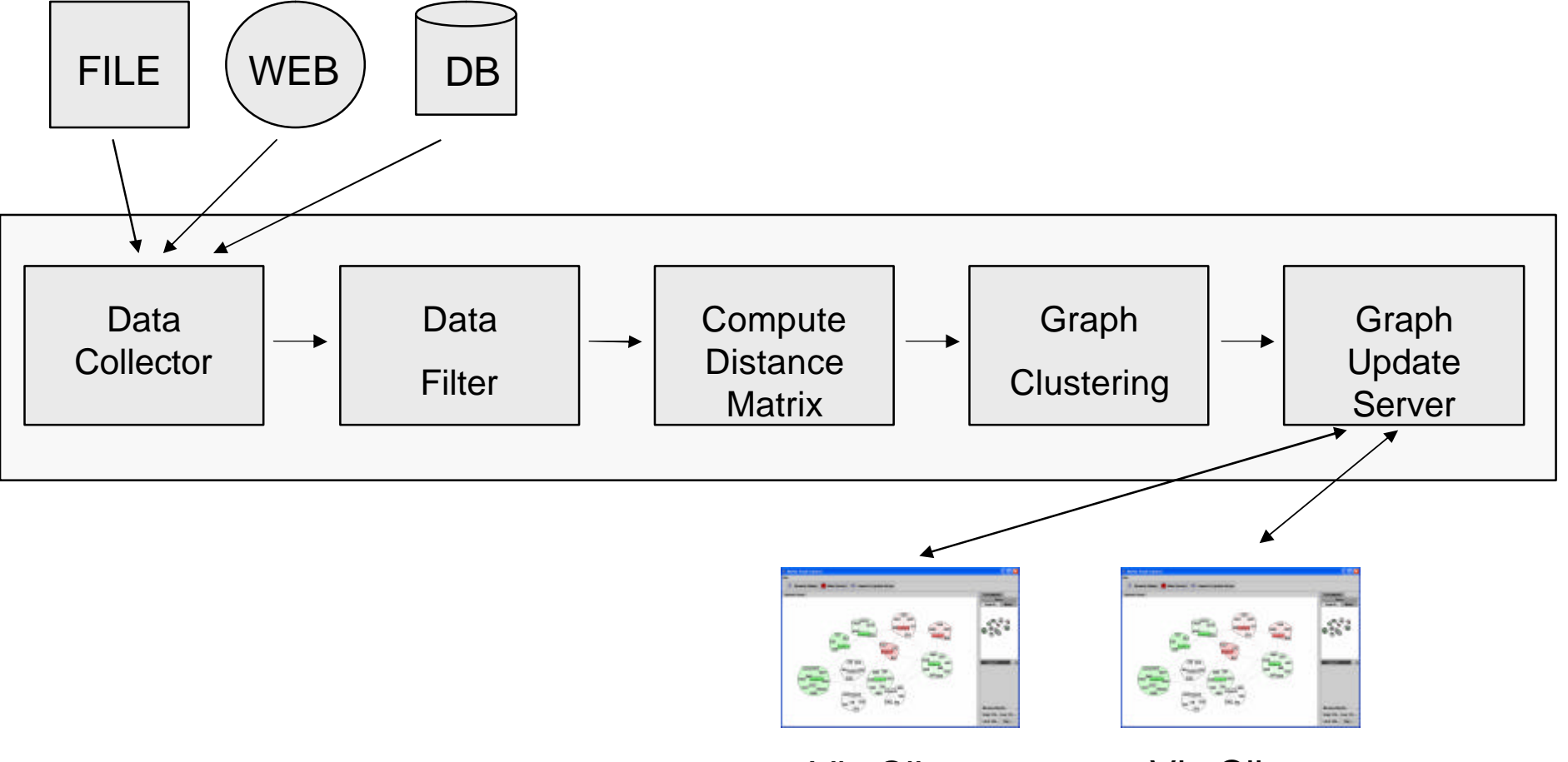

Viz Client Viz Client

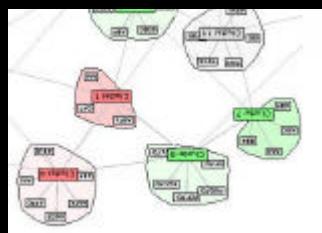

# Visualization Goals

- 1. Visualize different graph structures representing various *patterns* and *trends*
	- ® (quasi-)cliques and (quasi-)independent sets
	- ® positively and negatively correlations
- 2. Represent inter-cluster relationships
- 3. Dynamic graph capabilities
- 4. Interaction for efficient data exploration
- 5. Information integration

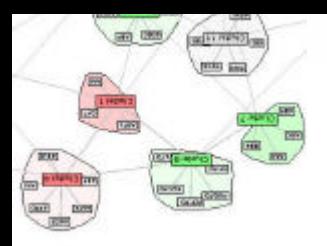

#### Force-Directed Graph Layout Model

- Create "summaries" of the graph using the clusters and their induced subgraphs
- Force model: spring-embedded layout
- Spring lengths and tensions parameterized to optimize layout

 $\Box$  Highly related clusters should be close

Independent clusters and minimally related clusters should be further apart

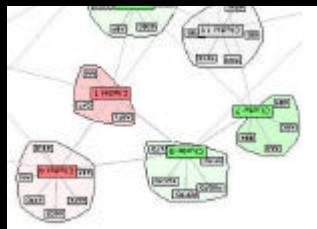

# F.D. Model Parameterizations

#### ■ Edge Length

**□ Cluster-Cluster edges (CC)** 

- # intra-cluster edges (shows "connectedness" of clusters)
- **□ Cluster-Member edges (CM)** 
	- Quasi-cliques  $\rightarrow$  # intra-cluster edges ("clique contribution")
	- Cliques: cluster sizes (more space to larger clusters)

#### **n** Tension

- **□ CM edges use constant "tight" tension**
- $\Box$  CC edge tension proportional to # of inter-cluster links

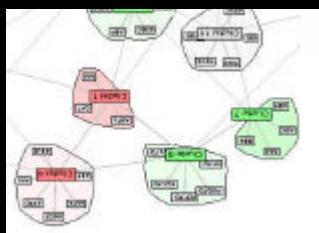

# Differentiating cluster types

- Correlation Metrics: positive negative, independent Color encoded
- Cluster types: (quasi-) Cliques and (quasi-) Independent sets
	- ® Transparency-encoding for cluster summary
	- ® Individual members edge length encodes "clique contribution"

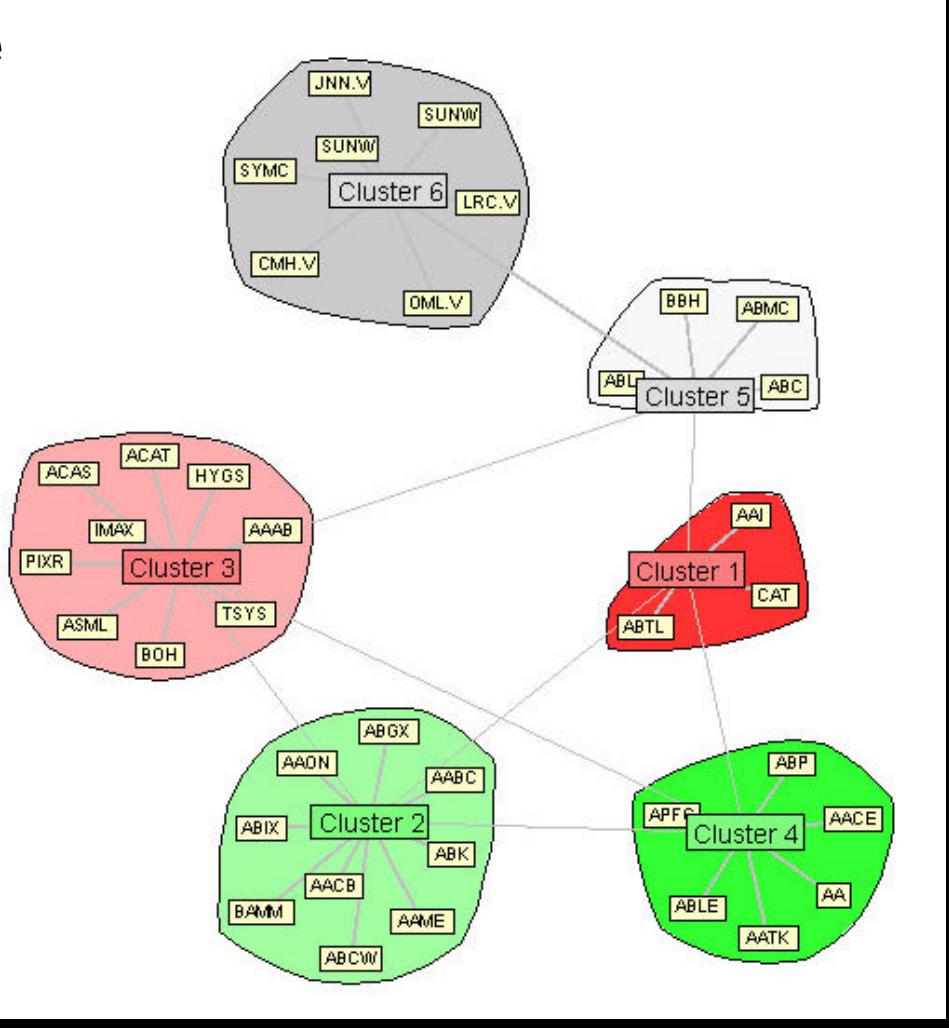

## Interaction & Information Integration

#### **n** Interaction Features

- □ Geometric pan/zoom
- **□ Display/hide cluster outlines**
- Symbol search for quick navigation
- $\Box$  Overview display for global context
- Node context menus provide stock quotes and news:
	- Stock news from various sources integrated via RSS feeds
	- ® Online quote details and Google search for provided by opening an external web browser

# Dynamic graph capabilities

- Receive remote graph updates via socket connection to a "graph update server"
- Nodes/edges can be added, removed or replaced
- Event-based architecture allows for automatic processing of new updates
- Force-model allows for efficient incremental layouts when new nodes/edges placed "intelligently"

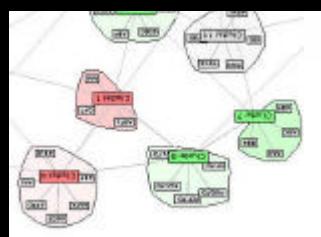

# Future Work & Improvements

- Handle overlapping clusters
- $\blacksquare$  Encode other variables  $\Box$  i.e. node size could encode trade volume
- **n** Ability to view underlying edge weights
- **n** Ability to optionally view complete underlying graph
	- especially the intra-cluster edges

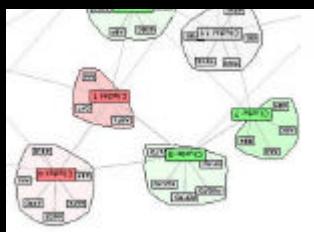

# Future Work & Improvements (2)

- Interactively adding/removing nodes and edges
- Semantic zoom
- Focus+Context
- $\blacksquare$  Other clustering methods besides partitioning via (quasi-)cliques and independent sets

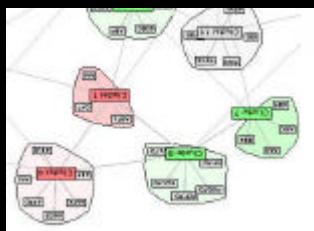

# Conclusion

■ Implemented basic Visualization tool for exploring the market graph

- Visualizes different cluster types and their attributes
- User interaction for pan/zoom, on-demand details (quotes, news, web search)
- **Dynamic graph capability to support a real-time** data processing pipeline

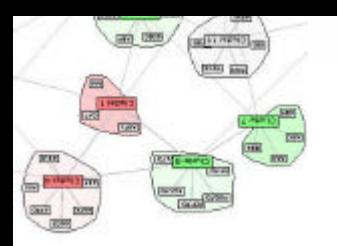

#### References

- 1. Jeffrey Heer and Danah Boyd. Vizster: **Visualizing online social networks**. *InfoVis 2005 IEEE Symposium on Information Visualization*, 2005.
- 2. Jeffrey Heer, Stuart K. Card, and James A. Landay. **prefuse: a toolkit for interactive information visualization**. In *CHI '05: Proceedings of the SIGCHI conference on Human factors in computing systems*, pages 421–430, New York, NY, USA, 2005. ACM Press.
- 3. Frank van Ham and Jarke J. van Wijk. **Interactive visualization of small world graphs**. In *Proceedings of the IEEE Symposium on Information Visualization*, pages 199–206, Washington, DC, USA, 2004. IEEE Computer Society.
- 4. Vladimir Boginski, Sergiy Butenko, and Panos M. Pardalos. **Mining market data**: A network approach.

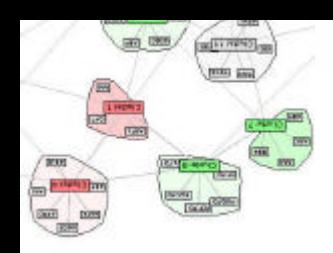

## DEMO

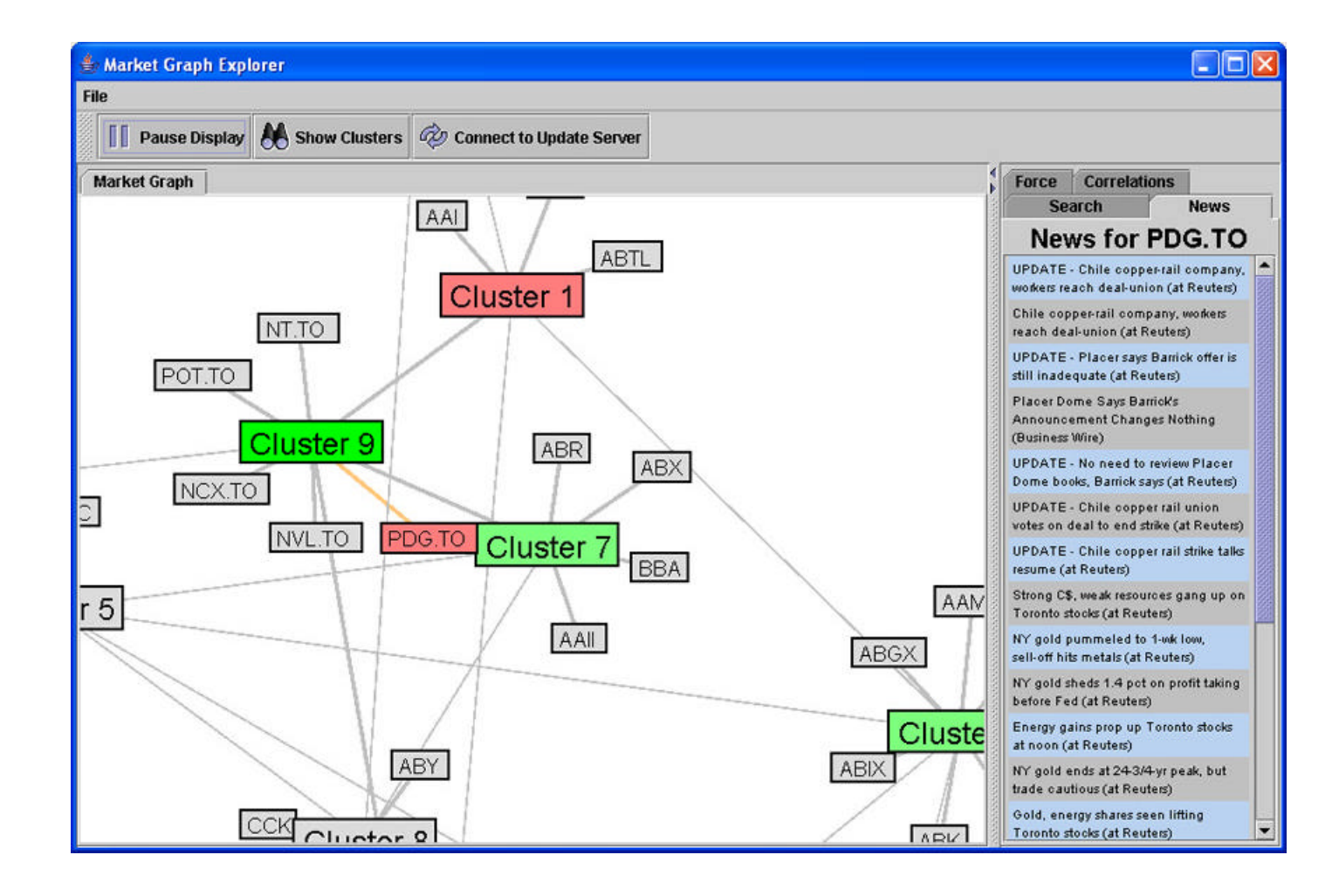

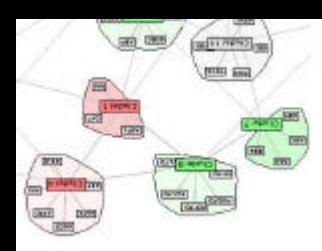

## THE END!

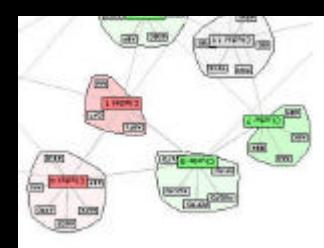

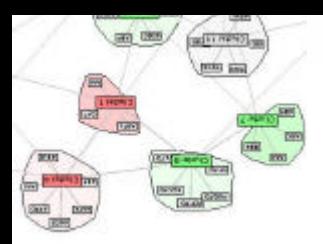

## Construct a Similarity Matrix

■ Currently, our similarity measure is

$$
C_{ij} = \frac{\langle R_i R_j \rangle - \langle R_i \rangle \langle R_j \rangle}{\sqrt{\langle R_i^2 - \langle R_i \rangle^2 \rangle \langle R_j^2 - \langle R_j \rangle^2 \rangle}},
$$

where:

$$
R_i(t) = \ln P_i(t) / P_i(t-1)
$$